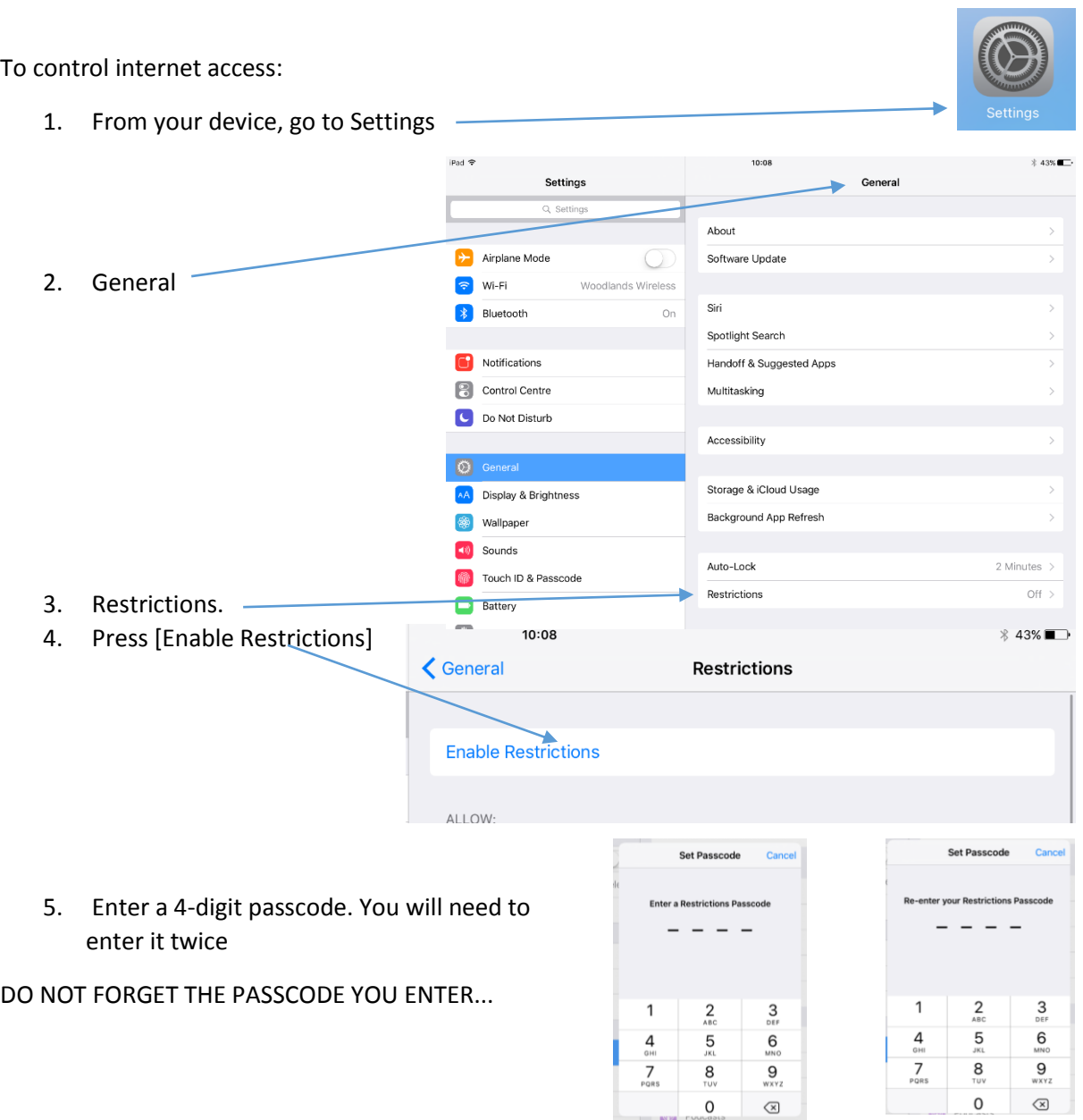

If you have already set up the restrictions passcode you will need to enter it each time to want to make changes

## Setting up Parental Controls to Restrict Access to Films, Videos and Music

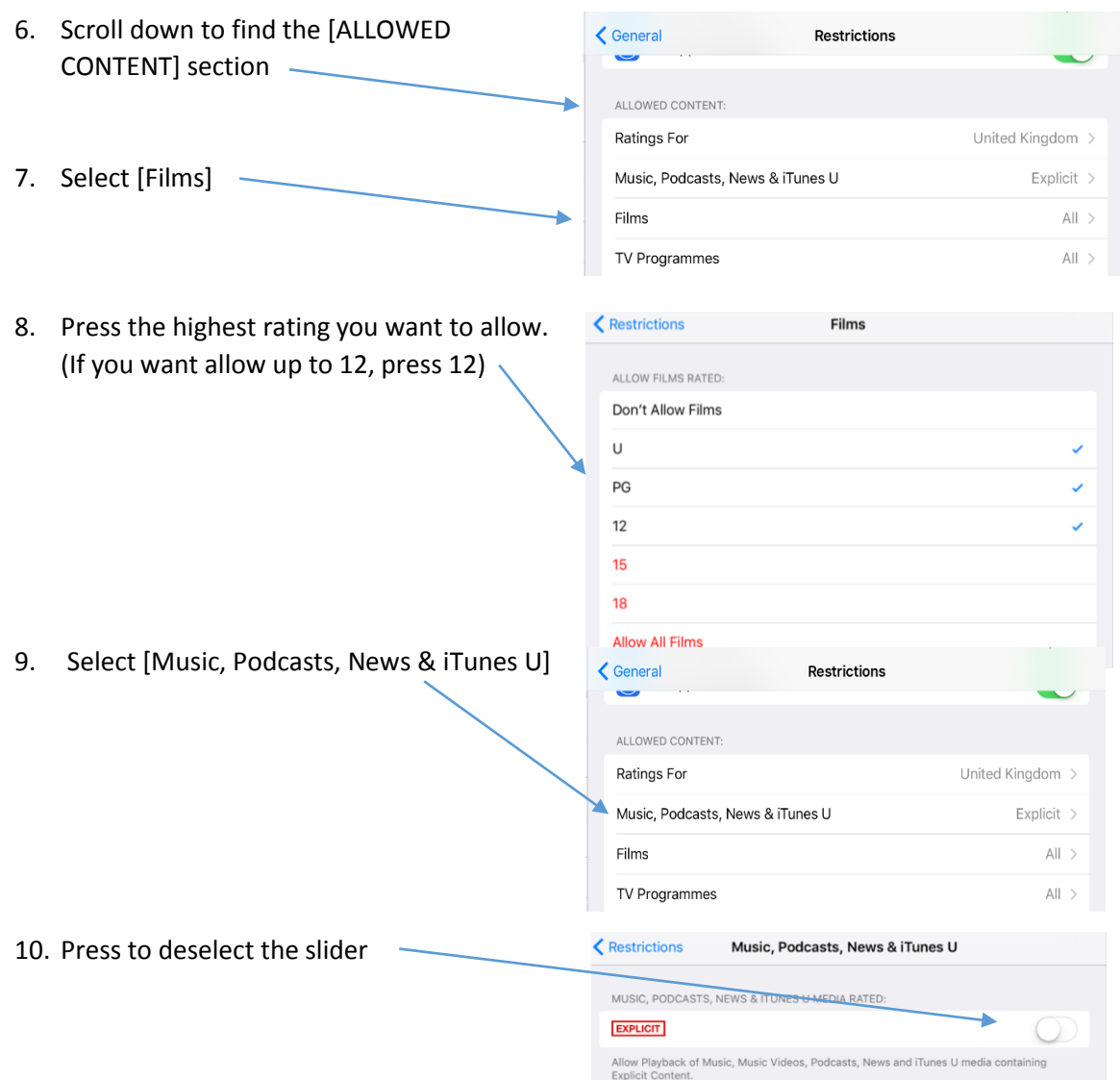